Progetti su più File Sorgenti

- Sono considerate "applicazioni di piccola dimensione", applicazioni con qualche migliaio di linee di codice
- **Un'applicazione anche "di piccola dimensione"** non può essere sviluppata in un unico file -**modularità, riutilizzo, leggibilità**
- Deve necessariamente essere strutturata *su più* **file sorgente**
	- **Compilabili separatamente**
	- Da collegare insieme successivamente per costruire l'applicazione

# Funzioni come Componenti SW

- Avremmo bisogno di un modulo di codice **componente software (servitore) riutilizzabile**
- **Concetto di funzione** (?)
- Costituisce una *unità di traduzione:* 
	- può essere definita in un file a sé stante
	- compilata per proprio conto
	- pronta per essere usata da chiunque

Per usare tale componente software, il cliente:

- non ha bisogno di *sapere come è fatto* (cioè, di<br>especescreo la *definiziono*) conoscerne la **definizione**)
- **deve conoscerne solo l'interfaccia** :
	- •nome
	- numero e tipo dei parametri
	- tipo del risultato

#### Dichiarazione di funzione

- La *dichiarazione* di una funzione è costituita dalla <sub>.</sub> sola interfaccia, *senza corpo* (sostituito da un ; )
- **<dichiarazione-di-funzione> ::=**

**<tipoValore> <nome> (<parametri>) ;**

- Per usare una funzione **non occorre conoscere tutta la definizione**
- È sufficiente conoscerne la **dichiarazione** ovvero la specifica del contratto di servizio

## Dichiarazione di funzione

- **La dichiarazione specifica:** 
	- il nome della funzione
	- numero e tipo dei parametri (non necessariamente *il nome*)
	- il tipo del risultato
- Nota: il nome dei parametri non è necessario, se c'è viene ignorato…
- Avrebbe significato solo nell'ambiente di esecuzione (vedi record di attivazione) della funzione, che però al momento non esiste (non essendoci la definizione)

## Dichiarazione vs. Definizione

#### **Definizione: dice come è fatto il componente**

- costituisce **l'effettiva realizzazione** del componente
- **NON può essere DUPLICATA**
- La compilazione di una definizione genera il codice oggetto corrispondente alla funzione
- La *dichiarazione* di una funzione costituisce solo una **specifica delle proprietà** del componente
	- Può essere duplicata senza problemi
	- Un'applicazione può contenerne più di una
	- La compilazione di una dichiarazione **non genera alcun codice macchina**

### Funzioni e File

- **Service Service** ■ Un programma C è, in prima battuta, una **collezione di funzioni**
	- Una di queste funzioni è **SEMPRE main()**
- **Service Service Il codice deve essere scritto in uno o più file** di testo
	- Attenzione: file è un concetto di sistema operativo e non del linguaggio C

#### **Quali regole osservare?**

## Funzioni e File

- **main()** può essere scritto dove si vuole nel file
	- Viene invocato dal sistema operativo, che lo identifica sulla base del nome
- **Una funzione deve rispettare una regola** fondamentale di visibilità
	- Prima che qualcuno possa invocarla, la funzione deve essere stata **dichiarata** (va bene anche definizione – contiene una dichiarazione)
	- …altrimenti → errore di compilazione!

## Esempio (singolo file)

#### File **prova.c**

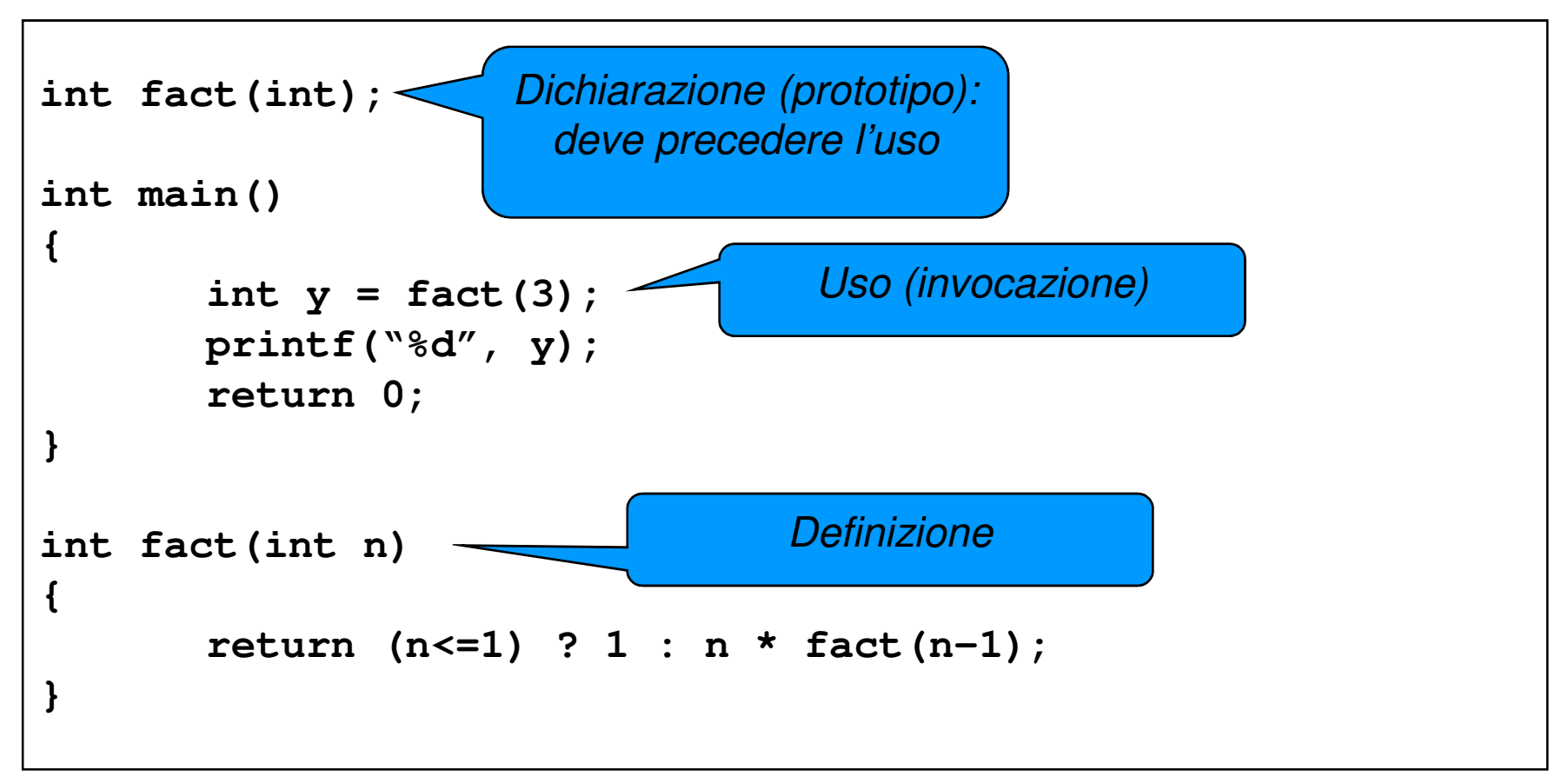

Progetti su più file

- **Service Service Per strutturare un'applicazione su più file** sorgente, occorre che ogni file **possa essere compilato separatamente** dagli altri
	- Successivamente avverrà il collegamento
- Affinché un file possa essere compilato, tutte le funzioni usate devono essere **almeno dichiarate** prima dell'uso
	- Non necessariamente definite

### Esempio su due file

#### File main.c

```
int fact(int);int main(){int y = fact(3);
printf("%d", y);return 0;}
```
#### File fact.c

```
int fact(int n){return (n<=1) ? 1 : n * fact(n-1);}
```
## Compilazione di un'applicazione

- 1. Compilare i singoli file che costituisconol'applicazione
	- •File sorgente: estensione . c
	- oppure .obj  $\bullet$ File *oggetto*:

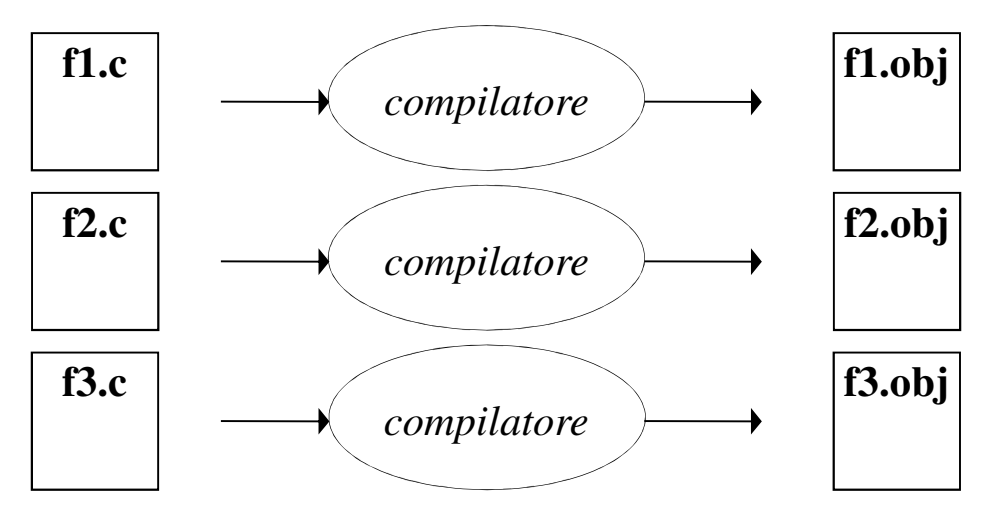

## Compilazione di un'applicazione

#### **2. Collegare i file oggetto fra loro** e con le librerie di sistema

- •File oggetto: estensione .o oppure .obj
- $\bullet$ File eseguibile: estensione .exe oppure nessuna

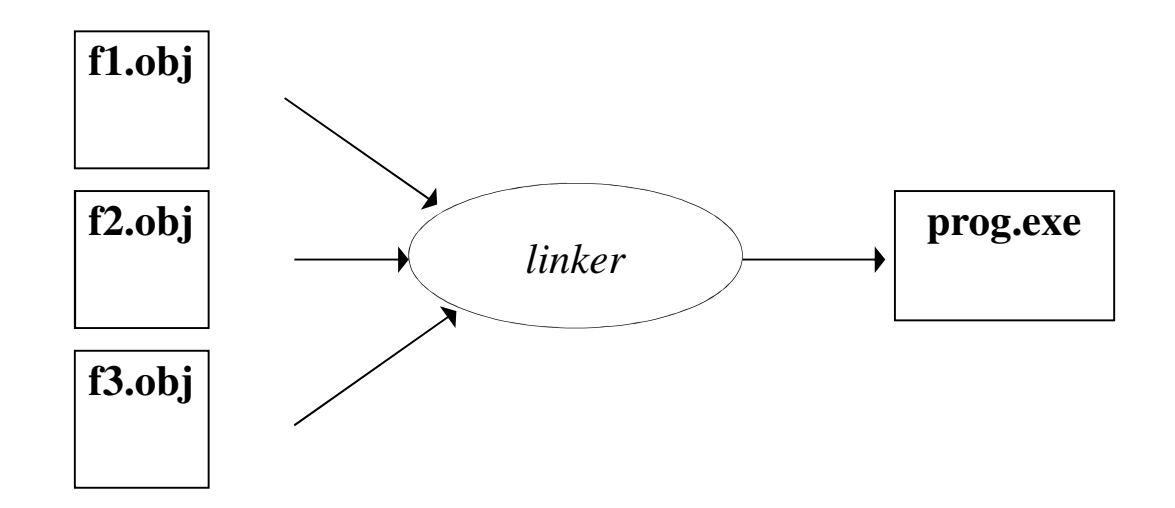

#### Riassumendo

Perché la produzione dell'eseguibile vada a buon fine:

- ogni funzione deve essere definita *una e una sola* <u>volta</u> in <u>uno e uno solo</u> dei file sorgente
	- **se la definizione manca, si ha errore di linking**
- ogni cliente che usi una funzione deve incorporare la dichiarazione opportuna
	- se la dichiarazione manca, **si ha errore di compilazione** nel file del cliente

## Linker?

Perché, esattamente, serve il linker?

- **Il compilatore deve "lasciare indefiniti" i riferimenti alle chiamate di funzione** che non sono definite nel medesimo file
- **Service Service Compito del linker è risolvere tali riferimenti**, sostituendoli con gli indirizzi effettivi del codice della funzione

Progetti complessi…

 Ogni **cliente deve contenere le dichiarazioni delle funzioni** che utilizza

#### Per **automatizzare la gestione delle dichiarazioni, si introduce il concetto di header file** (file di intestazione)

- Scopo: evitare ai clienti di dover trascrivere riga per riga le dichiarazioni necessarie
	- il progettista predispone un *header file* contenente tutte le dichiarazioni relative alle funzioni definite nel suocomponente software (o modulo)
	- i clienti potranno semplicemente includere tale header file tramite una direttiva **#include**

### Header File

Il file di intestazione (header)

- **Service Service** ha estensione **.h**
- ha (per convenzione) nome uguale al file **.c** di cui fornisce le dichiarazioni

Esempio:

- se la funzione **func1** è definita nel file **file2c.c**
- la il corrispondente *header file*, che i clienti potranno includere per usare la funzione **func1**, dovrebbe chiamarsi **file2c.h**

### Header File

#### **Due formati:**

#### **1)#include <libreria.h>**

include normalmente l'header di **una libreria di sistema** la macchina runtime del C sa dove cercare il file header (all'interno di un elenco di directory predefinite)

#### **2)#include "miofile.h"**

include normalmente un header di "propria produzione" generalmente occorre indicare alla macchina runtime dove andare a reperirlo (attenzione al formato dei percorsi, dipende dal sistema operativo, non dal linguaggio)

## Header File

- Attenzione: un **header file dovrebbe contenere solo dichiarazioni** e non definizioni (sia di funzioni che di variabili)
	- Possibile problema di una definizione compilata più volte, generando poi anche errori di linking
	- E se servono **variabili globali utilizzate da più file sorgenti**?

Clausola **extern**

■ Versione su singolo file

```
float fahrToCelsius(float f) {return 5.0/9 * (f-32);} int main() { 
float c = fahrToCelsius(86); }<br>}
```
■ Suddivisione su due file separati

File **main.c** (cliente)

**float fahrToCelsius(float);**

**int main() { float c = fahrToCelsius(86);}**

File **f2c.c** (servitore)

```
float fahrToCelsius(float f) {return 5.0/9 * (f-32);}
```
20

Si può introdurre un file header per includere automaticamente la dichiarazione

File **main.c** (cliente)

**#include "f2c.h"int main() { float c = fahrToCelsius(86);}**

File f2c.h *(header)* 

**float fahrToCelsius(float);**

#### **Service Service** ■ Struttura finale dei file dell'applicazione

- Un file main.c contenente il main
- Un file f2c.c contenente la funzione di conversione
- Un file header f2c.h contenente la dichiarazione della funzione di conversione

— Incluso da main.c